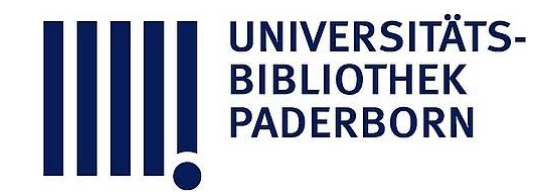

## **Die Ingenieur-Mathematik in elementarer Behandlung**

Das Potential und seine Anwendung auf die Theorien der Gravitation, des Magnetismus, der Elektrizitaet, der Waerme und der Hydrodynamik

## **Holzmüller, Gustav**

**Leipzig, 1898**

251) Vergleich des Stromes mit einem magnetischen Blatte

[urn:nbn:de:hbz:466:1-77934](https://nbn-resolving.org/urn:nbn:de:hbz:466:1-77934)

**Visual \** Library

## 344 Kapitel XIII.

Ampère in verschiedenen Formen konstruiert worden. In allen Lehrbüchern der Physik werden sie ausführlich beschrieben, was hier nicht geschehen soll. Dasselbe gilt von solchen Vorrichtungen, bei denen der Stromleiter um den Magnet kreist.

Ist die Polstärke der gedrehten Magnete gleich <sup>m</sup>, und ist die Entfernung vom Drahte gleich r, so wirkt auf jeden Pol die Kraft

4) 
$$
Fm = \varkappa J\frac{m}{r},
$$

für die nach der Gefällformel

$$
F = p = \frac{V_1 - V}{w} = \frac{\text{Potentialdifferent}}{\text{kleiner Weg in der Kraftlinie}}
$$

auch geschrieben werden kann

$$
Fm = \kappa m \frac{J(\vartheta_1 - \vartheta)}{w}.
$$

Der Übergang von Gleichung 4) zu 5) kann jedoch, wie sofort gezeigt wird, auch selbständig geschehen.

251) Vergleich des Stromes mit einem magnetischen Blatte . In Nr. <sup>245</sup> war gezeigt, dafs ein einseitiges, begrenztes, magnetisches Doppelblatt dasselbe Feld hat , wie der hier behandelte Strom. Dort hatte sich ergeben  $V = 2 \Phi (\pi - \psi)$ , wenn die Winkel in Bogengröfsen am Einheitskreis gemessen wurden. Hier war  $\Phi = d \cdot \delta$ , wo d die Dicke des Blattes,  $\delta$  die Dichte der magnetischen Belegung war,  $\pi - \psi$  dagegen der Winkel bezw. Bogen, unter dem es erscheint. Um aus dem Potential die Feldstärke für irgend einen Punkt abzuleiten, bewege man diesen auf der kreisförmigen Kraftlinie um einen kleinen Bogen  $w = r\gamma$ , wo  $\gamma$  die kleine Winkeländerung des Radius bedeutet. Dabei geht das Potential  $V=2\Phi(\pi-\psi)$ über in  $V_1 = 2 \Phi (\pi - \psi - \gamma)$ , so dafs die Potentialdifferenz

$$
V - V_1 = 2 \, \Phi \left[ \left( \pi - \psi \right) - \left( \pi - \psi - \gamma \right) \right] = 2 \, \Phi \gamma
$$

wird. Die Feldstärke ergiebt sich demnach als

$$
\frac{V-V_1}{w} = \frac{2 \Phi \gamma}{r \gamma} = \frac{2 \Phi}{r}.
$$

Soll nun das Blatt mit dem Strome dieselbe Feldstärke haben, so hat man zu setzen

$$
\frac{2\,\Phi}{r} = \frac{\kappa J}{r},
$$

d. h. es mufs sein

$$
\Phi = \frac{\kappa J}{2}, \quad \text{oder} \quad d\delta = \frac{\kappa J}{2}.
$$

5)

Elektromagnetische und elektrodynamische Wirkungen galvanischer Ströme. 345

Die Konstante <sup>x</sup> hängt von der Wahl der Stromstärke ab, während die Dichte <sup>d</sup> in magnetischen Einheiten gemessen war. Zwischen beiden Einheiten besteht also ein gewisser Zusammenhang. Berücksichtigt man diesen nicht , sondern wählt man die elektromagnetische Einheit der Stromstärke willkürlich, so wird in einem neuen Mafse gemessen, dessen Einheit die des elektromagnetischen Maissystems ist. Wählt man die neue Einheit so, dafs  $\Phi = J$  wird, so ist  $\frac{\pi}{2} = 1$ , also  $x = 2$  zu setzen. Unten wird darüber ausführlicher gesprochen. Hier sollte zunächst nur der Zusammenhang beider Mafssysteme angedeutet werden. Dort wird sich auch zeigen, dafs die Analogie mit dem magnetischen Blatte eine noch viel weiter gehende ist.

**252 ) Allgemeine Folgerungen . Jedem zweidimensionalen** Mehrpunktsprobleme entspricht als Vertausehungsproblem ein solches für parallele geradlinige Stromleiter , jedem zweidimensionalen Linienproblem ein solches für parallele leitende Bänder.

Sämtliche schon behandelten Mehrpunktprobleme erhalten somit eine neue elektromagnetische Deutung. Des Verfassers "Einführung in die Theorie der isogonalen Verwandtschaften" bietet auf jeder Figurentafel Beispiele über beide Arten von Problemen.

Die Gleichungen für Punktprobleme lauteten für die Niveaulinien und Kraftlinien nach Nr. 113

$$
m_1 \lg r_1 + m_2 \lg r_2 + \cdots + m_n \lg r_n = c,
$$
  

$$
m_1 \vartheta_1 + m_2 \vartheta_2 + \cdots + m_n \vartheta_n = c.
$$

Sie gehen hier, wo  $x = 1$  gesetzt werden möge, über in

$$
J_1\vartheta_1 + J_2\vartheta_2 + \cdots + J_n\vartheta_n = c
$$

für die Niveaulinien des Potentials , und in

$$
J_1 \lg r_1 + J_2 \lg r_2 + \cdots + J_n \lg r_n = c
$$

für die Kraftlinien, wobei die Vertauschung berücksichtigt ist. Die Konstruktion mit Hilfe der quadratischen Einteilungen durch Strahlenbüschel und Kreisscharen erfolgt genau so, wie früher, durch das Ziehen der Diagonalkurven der entstehenden Maschennetze, von denen die eine Gruppe der Addition die andere der Subtraktion der Felder , (bei entgegengesetzten Strömen) entspricht. Neues ergiebt sich also nicht. Trotzdem sollen einige instruktive Beispiele gegeben werden.

253) Parallele Drähte mit gleich gerichteten gleich starken Strömen. Mafsgebend wird Fig. 125, d. h. die Niveaulinien